## **Der Autor**

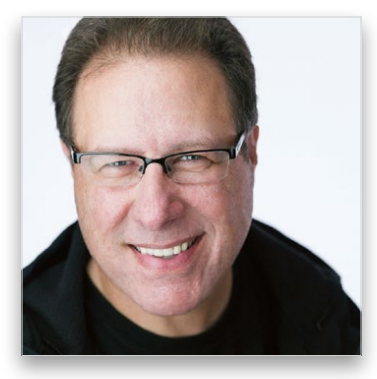

Scott Kelby

Scott Kelby ist Herausgeber und Mitbegründer des Photoshop User und Gastgeber des wöchentlichen Webcasts The Grid. Er ist Präsident der Online-Training-, Ausbildungs- und Publishing-Firma KelbyOne.

Scott ist als Fotograf und Designer tätig und ist ein preisgekrönter Autor von mehr als 60 Büchern, darunter Scott Kelbys Foto-Rezepte 1 und 2 sowie Scott Kelbys Photoshop für Digitalfotografen. Scott Kelbys Foto-Rezepte 1 ist im US-Original das meistverkaufte Fotografe-Buch aller Zeiten.

Seit vier Jahren ist Scott die Nummer 1 unter den Bestseller-Autoren im Bereich Fotografe. Seine Bücher wurden in Dutzende Sprachen übersetzt, darunter Chinesisch, Russisch, Spanisch, Koreanisch, Polnisch, Taiwanesisch, Französisch, Deutsch, Italienisch, Japanisch, Holländisch, Schwedisch, Türkisch und Portugiesisch.

Scott Kelby ist Training Director für die Adobe Photoshop Seminar Tour und Conference Technical Chair der Photoshop World Conference & Expo. Er arbeitet an einer Serie von Online-Seminaren (von KelbyOne.com) und bildet seit 1993 Photoshop-Anwender aus. Scott rief den jährlich stattfndenden Scott Kelby Photowalk ins Leben, das weltgrößte Social Event für Fotografen, zu dem sich Zehntausende Fotografen an einem Tag im Jahr in Gruppen versammeln, um in über tausend Städten auf der ganzen Welt gemeinsam zu fotograferen.

Mehr über Scott Kelby erfahren Sie hier:

Blog: **http://scottkelby.com** Twitter: **@scottkelby** Facebook: **www.facebook.com/skelby** Google+: **Scottgplus.com**

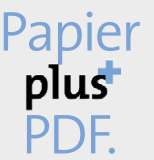

Zu diesem Buch – sowie zu vielen weiteren dpunkt.büchern – können Sie auch das entsprechende E-Book im PDF-Format herunterladen. Werden Sie dazu einfach Mitglied bei dpunkt.plus<sup>+</sup>:

### **www.dpunkt.de/plus**

**Scott Kelby**

# **Scott Kelbys Foto-Sessions**

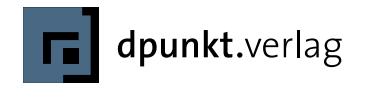

Scott Kelby www.kelbytraining.com

Übersetzung: Claudia Koch, Ilmenau · Kathrin Lichtenberg, Ilmenau Lektorat: Boris Karnikowski, München, www.karnikowski.com Fachlektorat: Thomas Dralle, Hannover Copy-Editing: Friederike Daenecke, Zülpich Herstellung: Susanne Bröckelmann, Heidelberg Satz: Ulrich Borstelmann, Dortmund Umschlaggestaltung: Helmut Kraus, www.exclam.de Druck und Bindung: Himmer AG, Augsburg

Bibliografische Information der Deutschen Nationalbibliothek Die Deutsche Nationalbibliothek verzeichnet diese Publikation in der Deutschen Nationalbibliografie; detaillierte bibliografische Daten sind im Internet über http://dnb.d-nb.de abrufbar.

ISBN 978-3-86490-219-2

1. Auflage 2015 Translation Copyright für die deutschsprachige Ausgabe © 2015 dpunkt.verlag GmbH Wieblinger Weg 17 69123 Heidelberg

Copyright der amerikanischen Originalausgabe © Scott Kelby, 2015 Title of American original: The Digital Photography Book, part 5 Published by Peachpit Press ISBN: 978-0-13-385688-0

Die vorliegende Publikation ist urheberrechtlich geschützt. Alle Rechte vorbehalten. Die Verwendung der Texte und Abbildungen, auch auszugsweise, ist ohne die schriftliche Zustimmung des Verlags urheberrechtswidrig und daher strafbar. Dies gilt insbesondere für die Vervielfältigung, Übersetzung oder die Verwendung in elektronischen Systemen.

Es wird darauf hingewiesen, dass die im Buch verwendeten Soft- und Hardware-Bezeichnungen sowie Markennamen und Produktbezeichnungen der jeweiligen Firmen im Allgemeinen warenzeichen-, marken- oder patentrechtlichem Schutz unterliegen.

Alle Angaben und Programme in diesem Buch wurden mit größter Sorgfalt kontrolliert. Weder Autor noch Verlag können jedoch für Schäden haftbar gemacht werden, die in Zusammenhang mit der Verwendung dieses Buches stehen.

5 4 3 2 1 0

Dieses Buch ist meinem Fotoassistenten und guten Freund Brad Moore gewidmet. Ich danke dir sehr für deine Hilfe und deinen Rat und dafür, dass du auf mich achtgibst – selbst für die ganzen alten Witze. Du bist großartig!

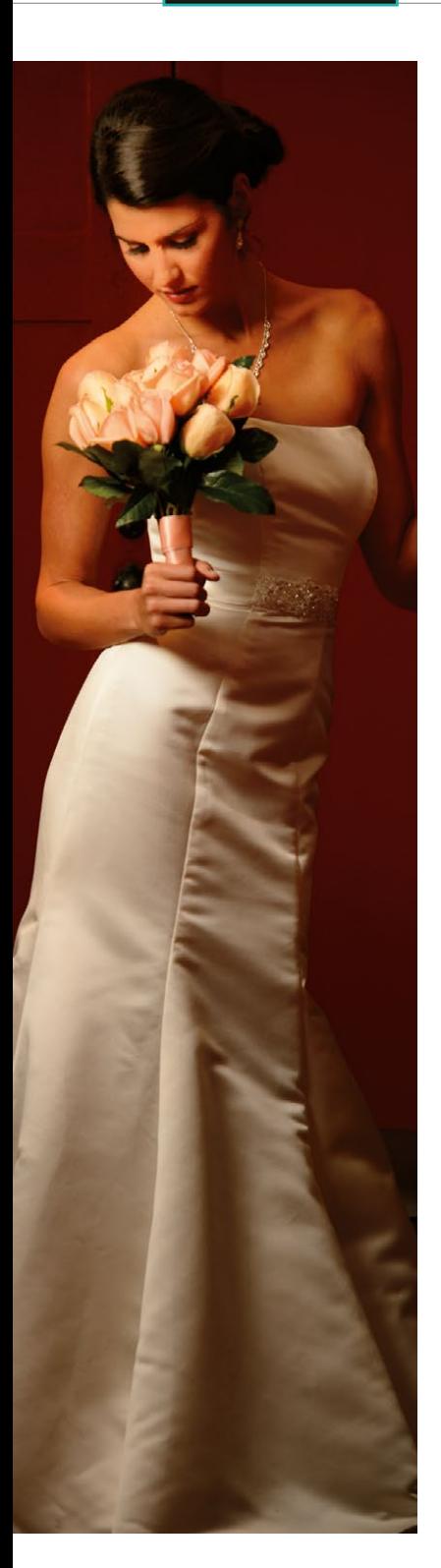

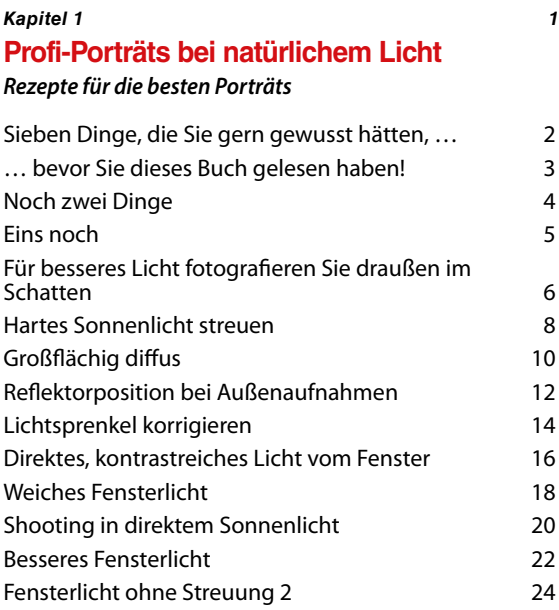

## **Kapitel 2 27 Profi-Fotos mit nur einem Blitz**

**Rezepte für tolle Ergebnisse bei einfachem Setup** 

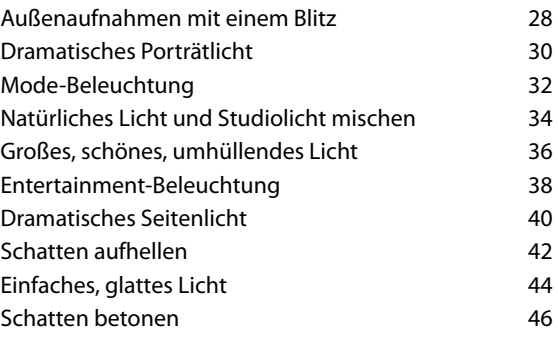

#### **Kapitel 3 49 Sie sind der Boss: zwei oder mehr Blitze**

**Einfache Rezepte für zwei oder drei Blitze** 

Beauty-Look 50 Mode-Beleuchtung mit zwei Blitzen (Männer) 52 Mode-Beleuchtung mit drei Blitzen (Männer) 54 Hartes Licht für Sportler 56 Beauty-Look mit umhüllenden Licht 58 Führungsblitz mit zwei Kickern 60

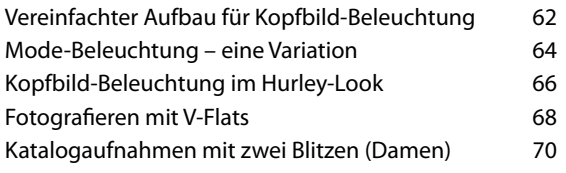

## **Kapitel 4 73**

## **Profi-Aufnahmen mit Systemblitz**

**Schnelle Beleuchtungsrezepte für den professionellen Blitzeinsatz**

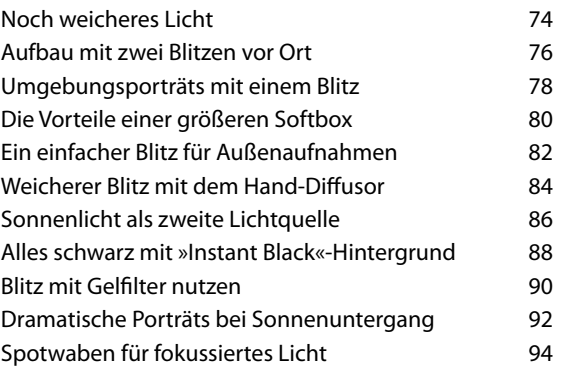

## **Kapitel 5 97 Hochzeitsfotos wie vom Profi**

**Rezepte für eine wunderschöne Braut (Den Bräutigam schaut ohnehin keiner an)** 

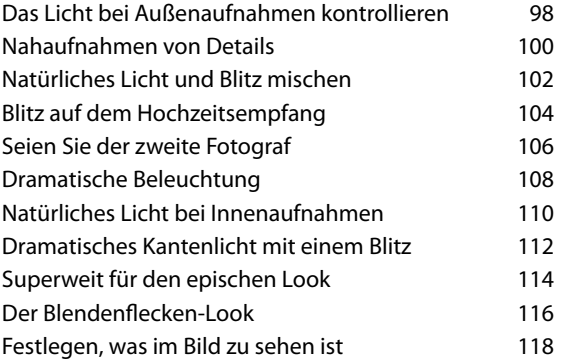

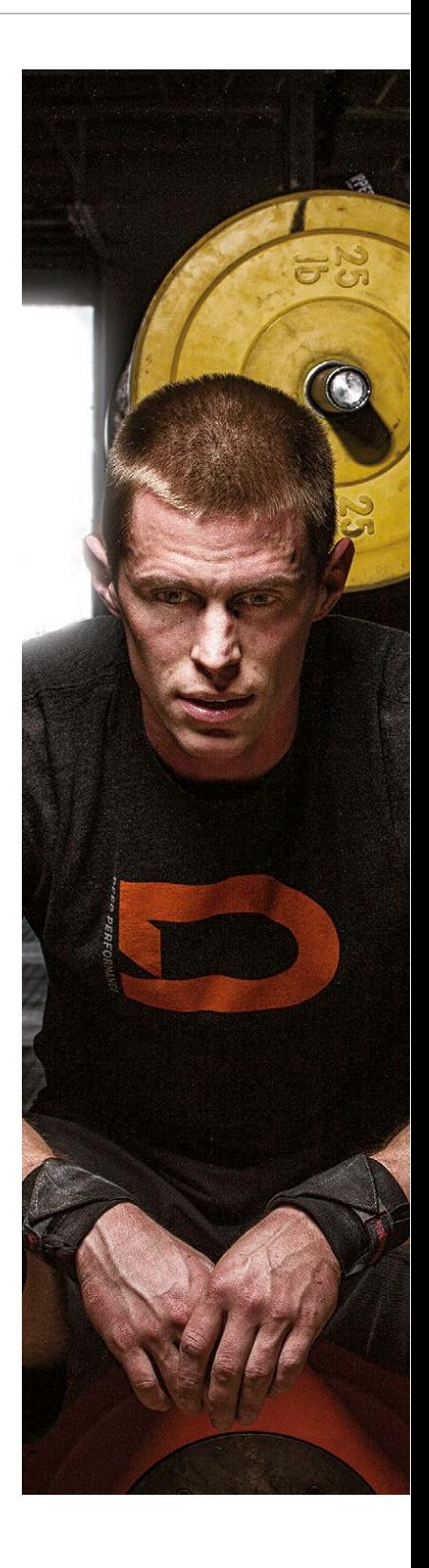

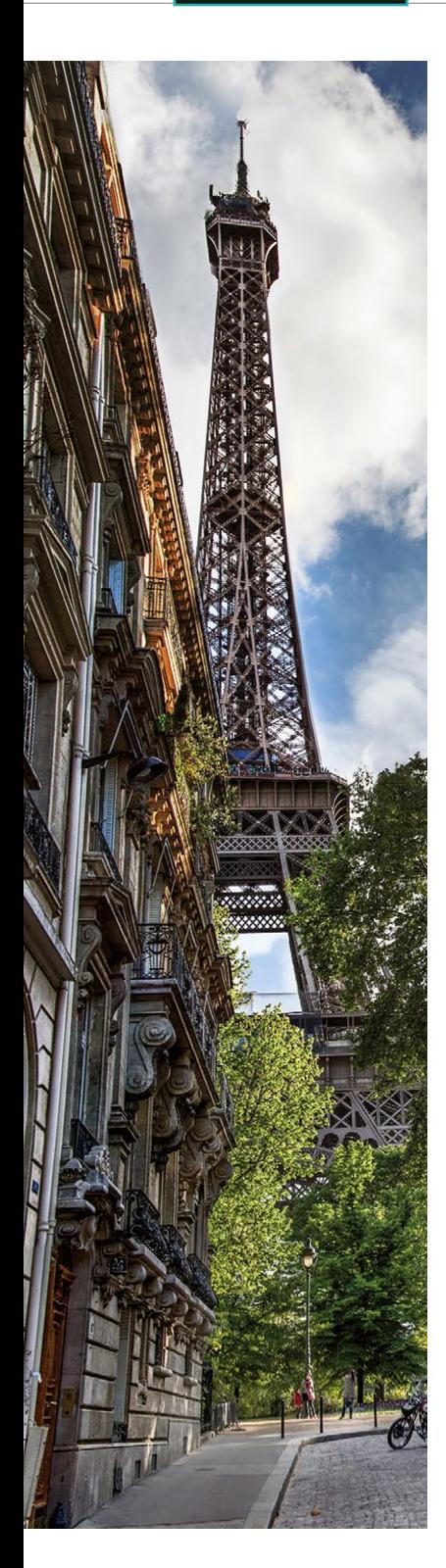

## **Kapitel 6 121**

**Reisefotos wie vom Profi** 

**Rezepte, mit denen man sofort losziehen möchte** 

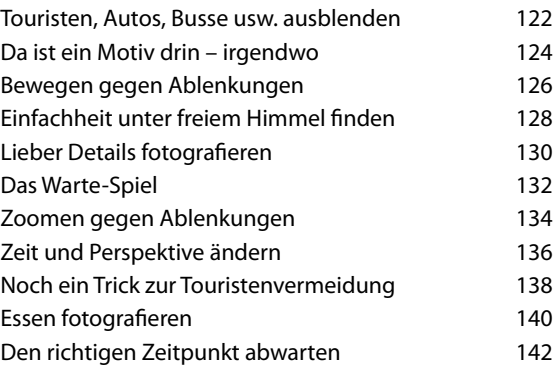

## **Kapitel 7 145 Natur und Landschaften fotografieren wie ein Profi**

**Rezepte, um die freie Natur großartig aussehen zu lassen**

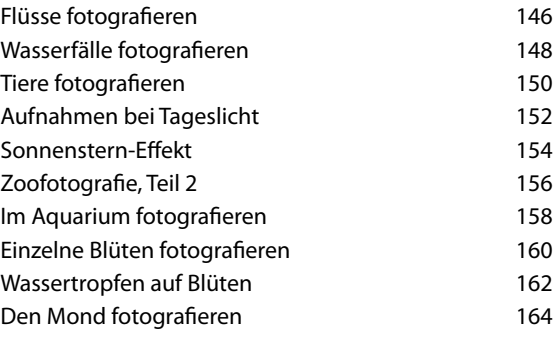

## **Kapitel 8 167 Noch mehr Zeug fotografieren wie ein Profi**

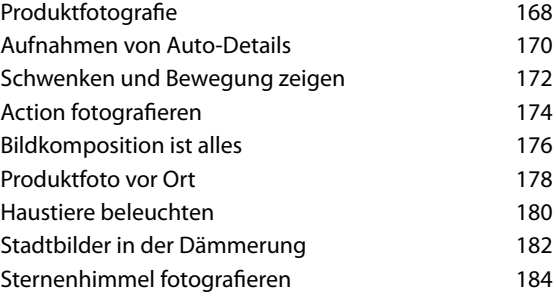

[ **viii** ]

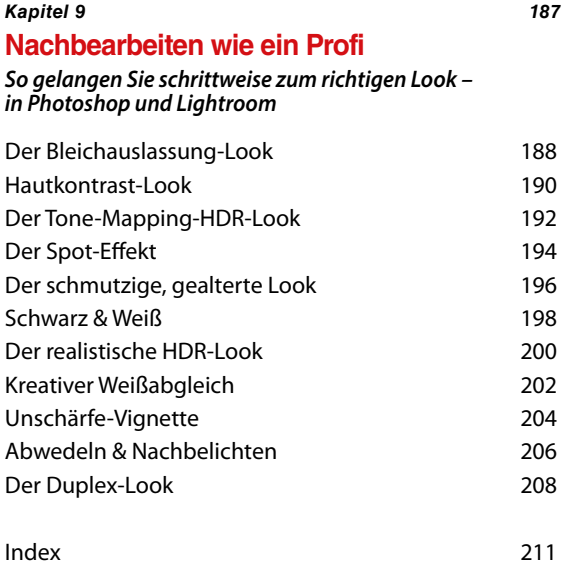

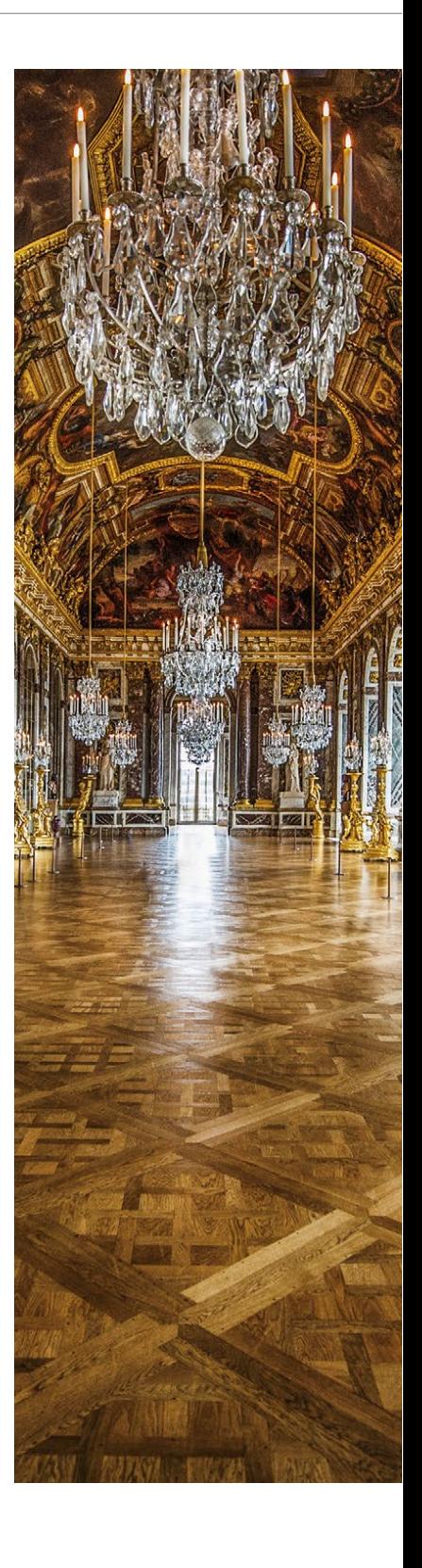